Using methods and working techniques

## Visual thinking: Working with pictures - Den kreativen Umgang mit Bildern fördern (Klassen 7-10)

**Ekkehard Sprenger** 

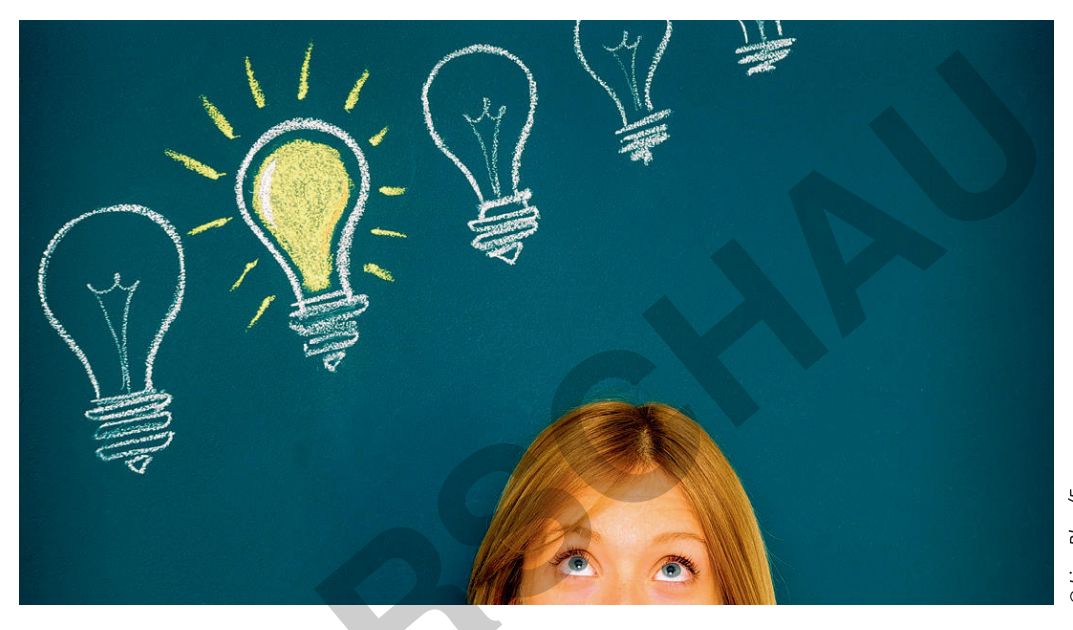

D Lisa-Blue/E+

Bilder werden unter anderem über soziale Medien, Fotografie, Malerei oder Zeichnungen veröffentlicht. Natürlich sind sie auch in allen Lehrwerken und Unterrichtsmaterialien zu finden - dort meist als Illustration und als Hilfe zum Verständnis von Texten. Um die Botschaft eines Bildes zu verstehen, müssen die Schülerinnen und Schüler in der Lage sein, es zu entschlüsseln, wie man einen Code entschlüsselt, und es in Sprache zu übersetzen. Die hier präsentierten Materialien geben den Lehrkräften zahlreiche Ideen, wie sie dies methodisch umsetzen können. - Mit PowerPoint-Datei zum Unterrichten!

### **KOMPETENZPROFIL**

netzwerk

**Arnen** 

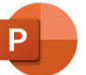

zur Vollversion

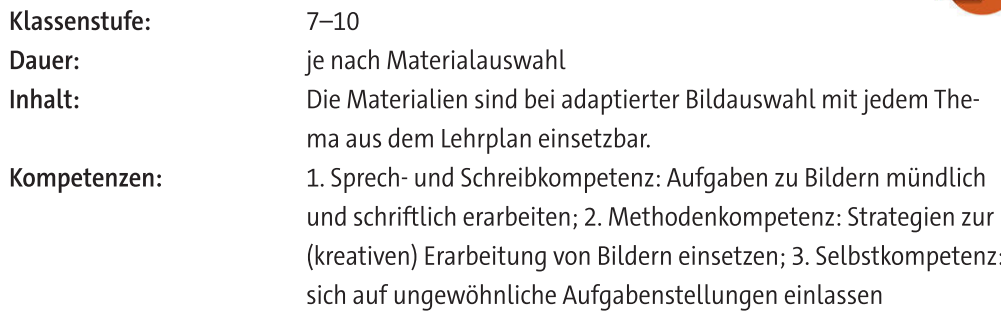

### **Auf einen Blick**

Hinweis: Alle Materialien stehen zum Unterrichten als PowerPoint-Präsentation zur Verfügung.

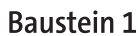

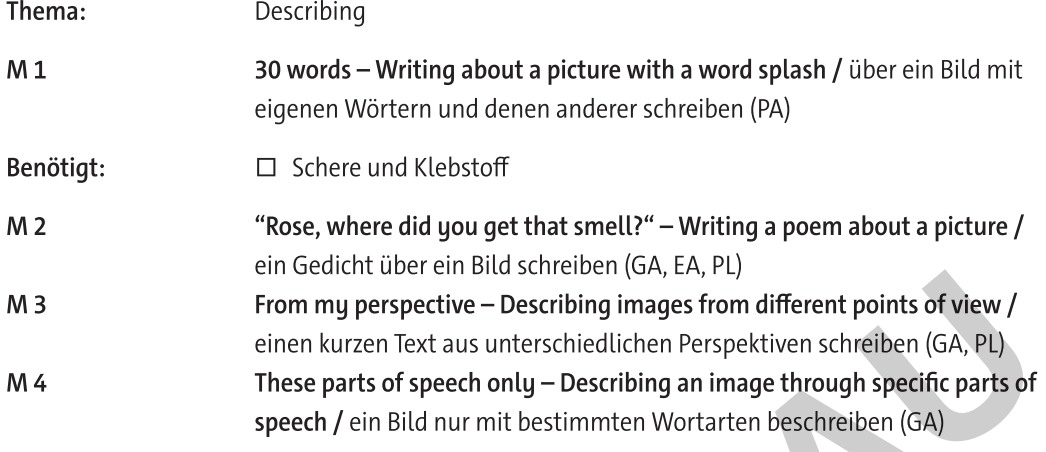

### **Baustein 2**

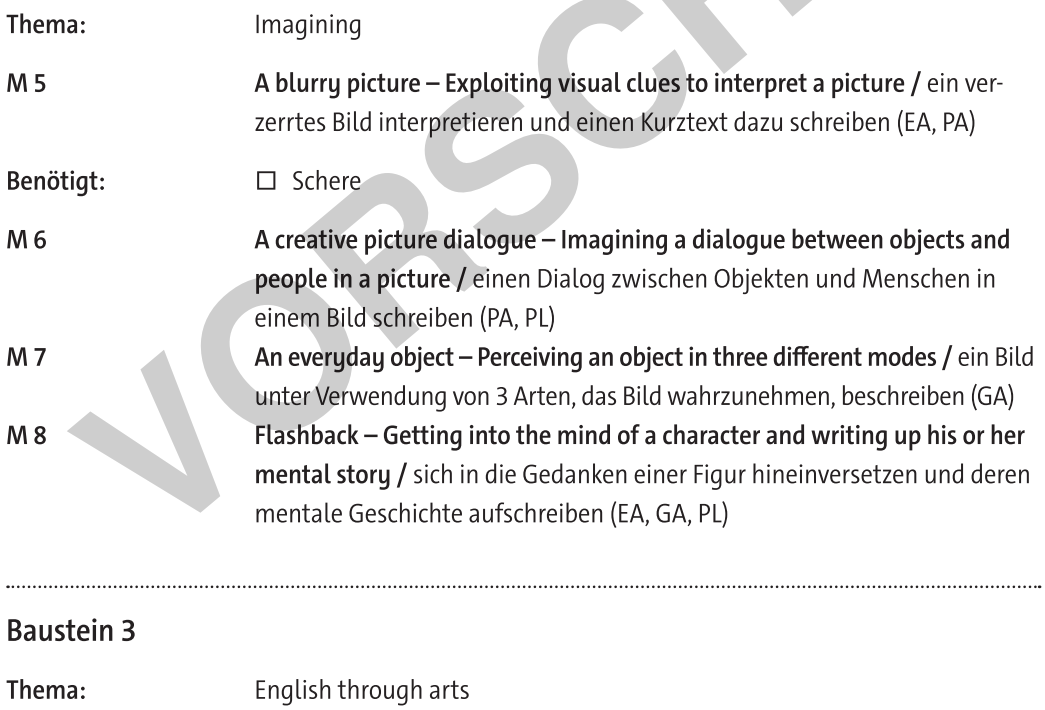

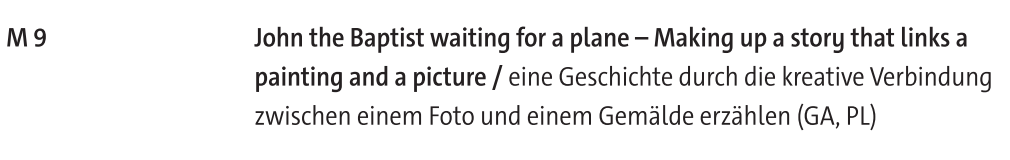

Benötigt: □ Smartboard/Dokumentenkamera

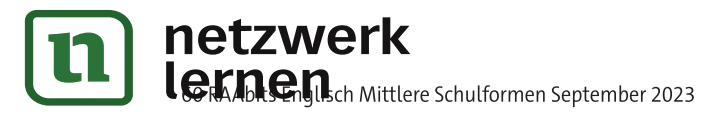

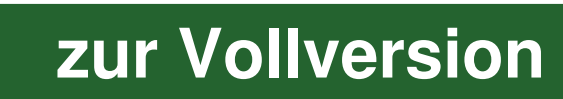

 $\frac{1}{2}$ 

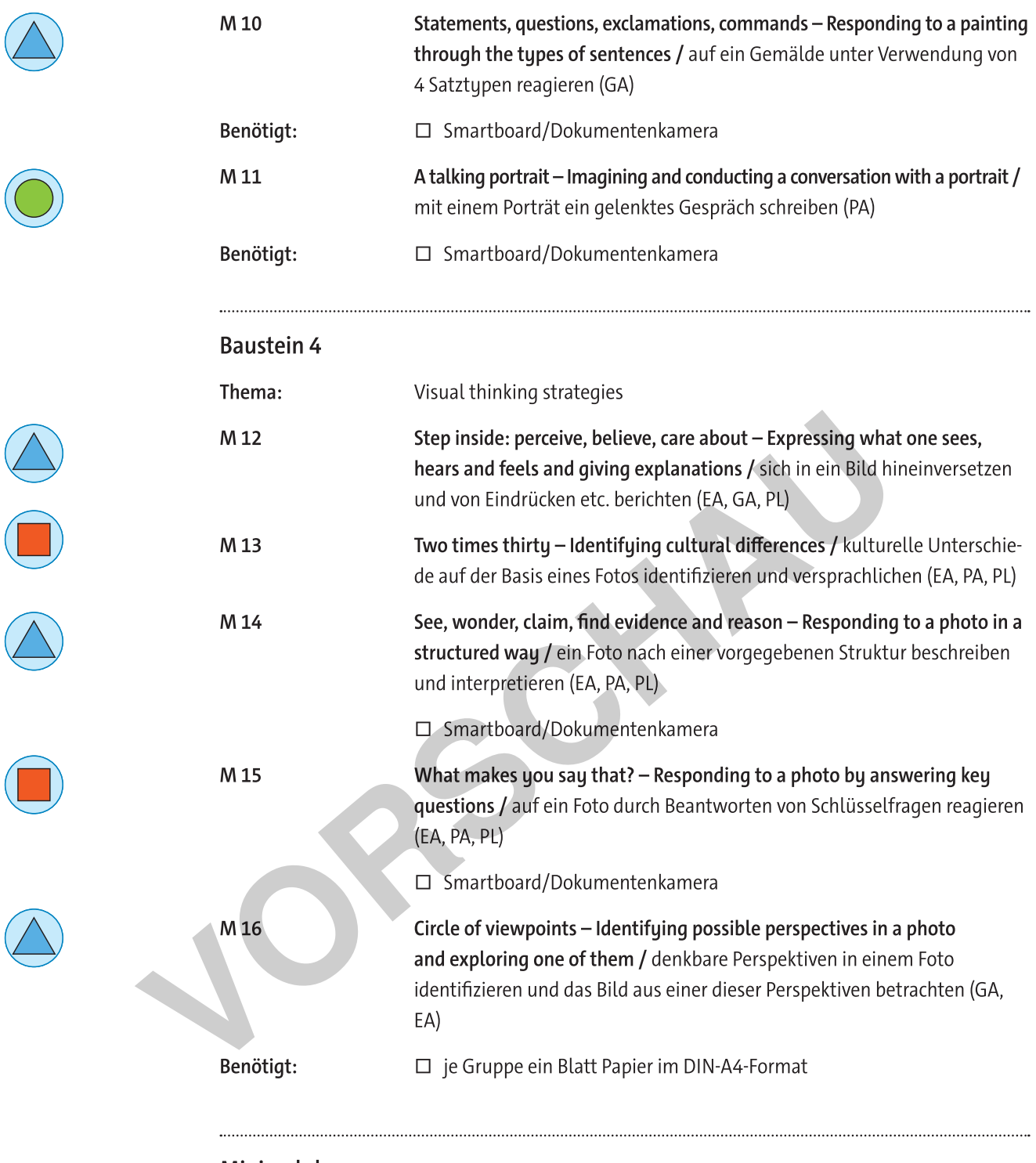

Minimalplan

Alle Materialien sind unabhängig voneinander einsetzbar.

### Zusatzmaterial im Online-Archiv bzw. in der ZIP-Datei

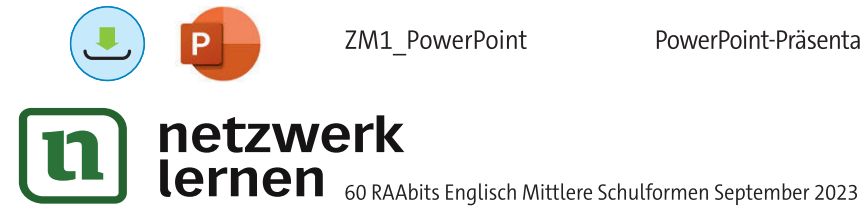

ZM1\_PowerPoint

PowerPoint-Präsentation zur Projektion aller Materialien im Unterricht

zur Vollversion

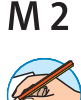

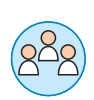

## "Rose, where did you get that smell?" - Writing a poem about a picture

You will practise how to write a poem about a picture. It is easy and fun.

### Here is how you do it.

- 1. Talk about these questions in groups of 4 or 5:
	- Have you ever seen a dog's or cat's eyes glowing in the dark?
	- What is the sweetest fruit you have ever eaten?
	- The loudest sound you have ever heard?
	- What was the most powerful thing you have ever touched?
- 2. Individual work. Look at the two pictures below and choose one.

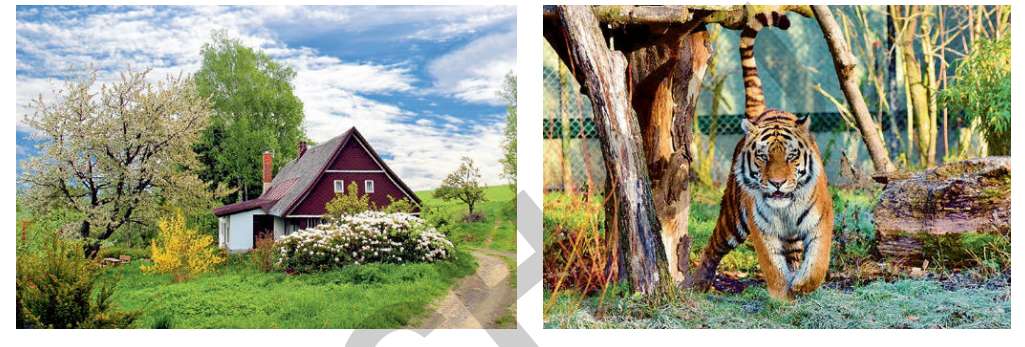

1 © Stanly8853/pixabay

2 © Ralphs Fotos/pixabay

- 3. Write a poem in which you talk to objects in the countryside or to the tiger(s). You can ask it/ them anything you want - anything. You have the power to do this because you can speak its/ their secret language. If you need help, use the tip boxes.
- 4. Present your poem to the entire class.

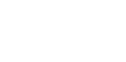

### TIP: Writing the poem

- The object or animal(s) can answer. That will make an interesting conversation.
- A different object or animal can be questioned in each line.
- You can write your poem about many objects or animals. You do not have to stay with one. You need not use rhume.
- A poem with a series of questions is a good idea. If you wish, you can repeat certain words.

### TIP: Useful words

Picture 1: sunny day - lonely house - cottage - field path - trail - fruit trees - rhododendron bush - forsythia - yellow blossoms - old house - chimney - spring - fields - peace - silence birds - people in the house?

Picture 2: a tiger - stripes - near a settlement - fence - tree trunks - hunting - dangerous powerful - attacking - in a cage - freedom - growl

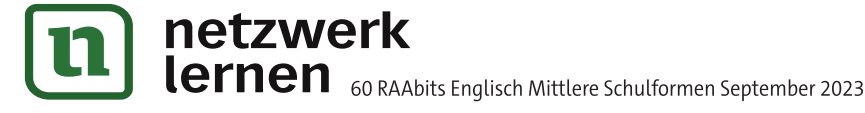

# zur Vollversion

Today you will practise how to use visual clues to imagine what is shown in a picture.

### Here is how you do it.

1. Individual work. Here is a blurry photo for you. Look at it for a minute.

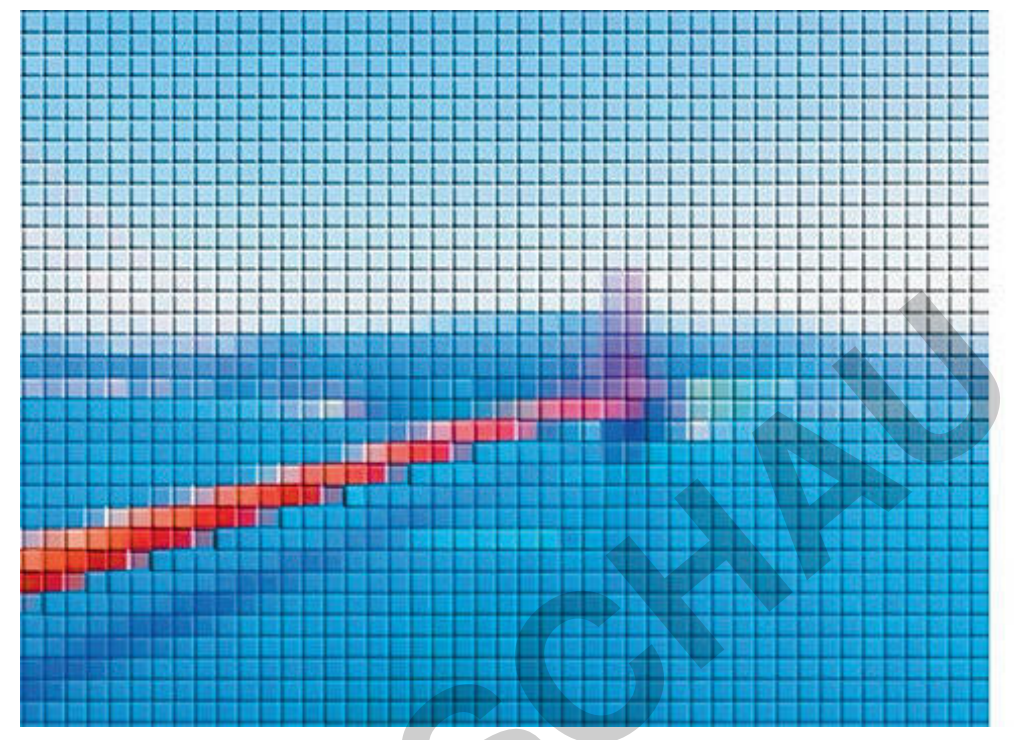

© jerdad/Adobe Stock, adapted by E. Sprenger

© RAABE 2023

- 2. Make sense of the picture and draw in (preferably in black felt tip pen) the main outlines of what you think you see.
- 3. Mill around and explain the picture to at least four other students.
- 4. Return to your seat. Write down six to ten words suggested by the picture you have produced.
- 5. Include these words in a paragraph about your picture or some image brought to mind by it. You can use the tip box, if you need help.
- 6. Cut out your picture and attach it to the wall to form an exhibition. In turn, each of you then gives a one-minute talk to the group about your picture, the location, the event etc.

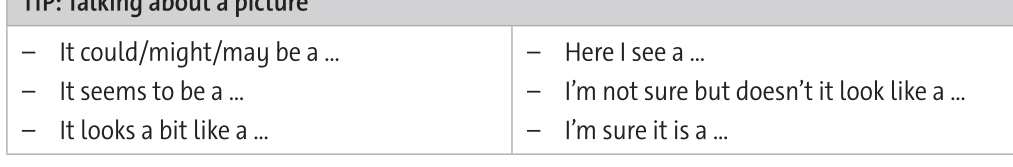

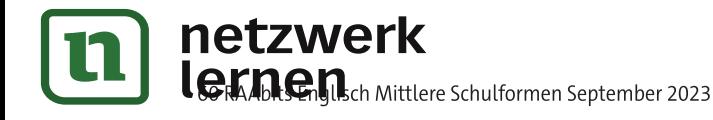

 $\overline{f}$  in  $\overline{f}$ . If the definition of  $\overline{f}$ 

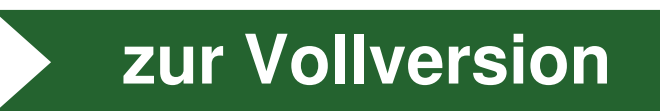

M 5

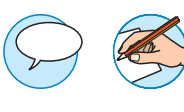

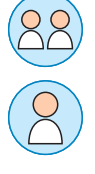